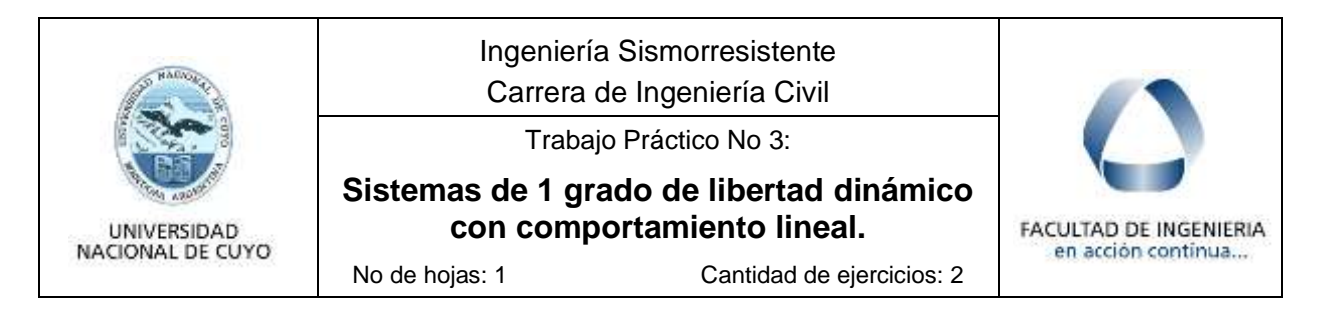

## **Ejercicio 1**

La figura muestra un puente carretero con una pila de hormigón armado de sección circular que soporta un peso total de 4500 kN. La fundación se realiza mediante pilotes y, de acuerdo con un estudio geotécnico previo, la rigidez rotacional del sistema se estima que varía en un rango de 16 x 10<sup>5</sup> a 25 x 10<sup>5</sup> kN m/radian.

- a. Grafique la deformada de la estructura ante una acción lateral e identifique los grados de libertad requeridos para el análisis dinámico. Discuta la validez de representar la estructura mediante un modelo de 1 grado de libertad, en el que la masa se concentra en el centro de masa del tablero (CM). Este modelo se formula para vibraciones en la dirección transversal del puente
- b. Calcule el periodo de vibración de la estructura considerando que la pila está perfectamente empotrada en su extremo inferior (base rígida)
- c. Calcule el periodo de vibración de la estructura considerando la rotación de la fundación (usar los dos valores límites indicados).

## **Ejercicio 2**

El pórtico de la figura, puede representarse para el análisis dinámico como un sistema de 1 GdL con comportamiento lineal. El peso W = 80 kN se concentra a nivel de la viga y la rigidez lateral es k = 9800 kN/m.

Utilice el programa NONLIN para realizar los siguientes análisis:

**2.1. Vibración libre** para el caso de una perturbación producida por desplazamiento inicial de 120 y -120 mm y velocidad nula o de una velocidad inicial de 200 y -200 cm/s. Considere dos valores del factor de amortiguamiento,  $\xi = 2$  y 5%.

**2.2 Vibración forzada** con una fuerza de variación senoidal: fuerza

(amplitud): 30 kN, periodo de la excitación: 0.15, 0.20 y 0.30s (tres casos), fase: 0, duración: 6 s. Factor de amortiguamiento  $\xi = 5\%$ .

El objetivo principal del ejercicio es evaluar el comportamiento dinámico del pórtico ante variaciones de los distintos parámetros que afectan la respuesta estructural, aprovechando las ventajas del programa NONLIN como una herramienta didáctica para realizar distintos análisis dinámicos lineales y no lineales.

En cada caso analizado, observe los resultados numéricos y gráficos que calcula el programa y describa brevemente los aspectos principales de las respuestas y los cambios en la misma cuando se modifican los parámetros indicados en casa caso. Observe e interprete los gráficos de desplazamiento, de energía, etc.

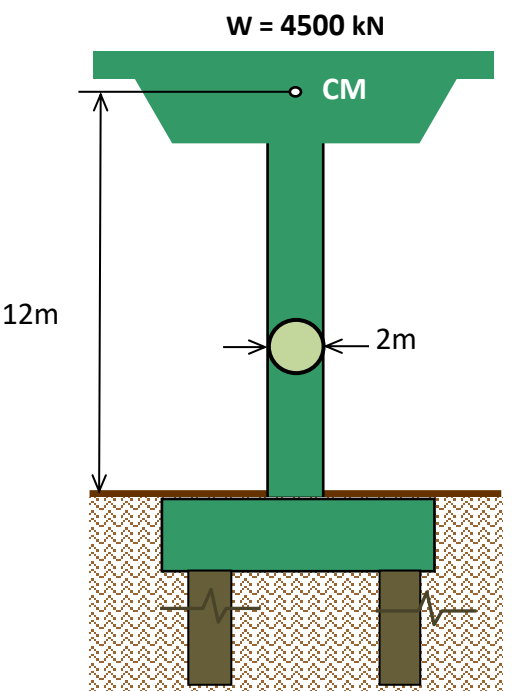

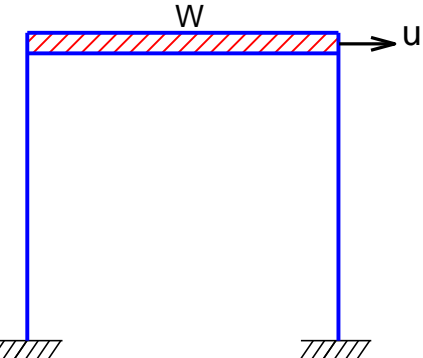